# Normas internacionales de citación APA

El estilo de redacción APA está constituido por un conjunto de reglas básicas dirigidas a investigadores y científicos, cuyo objetivo es unificar criterios y evitar confusiones, ambigüedades y sesgos a la hora de elaborar manuscritos dirigidos a la comunidad científica.

Las reglas básicas cubren los siguientes puntos:

- Citación
- Citas textuales
- Citas referenciales o indirectas
- Citas secundarias (citas de citas)
- Lista de Referencias
- Uso de tablas y figuras

Por otro lado, existen una serie de premisas que hay que conocer a la hora de aplicar las normas APA:

- Cualquier investigación parte de una información pre-existente, en consecuencia, siempre deben citarse las fuentes de origen. En caso contrario, se está cometiendo [plagio.](http://www.normativa-academica.info/es/pf/info/plagio/)
- Toda cita siempre debe tener una referencia completa (cuál es la fuente, año y medio de publicación, quién es el autor/es, entre otros).
- El modelo de citación y referencia siempre responde al medio correspondiente (no es lo mismo cuando se trata de un libro que de un artículo, por ejemplo).
- Durante el proceso de redacción de un documento, la cita de referencia debe aparecer de dos formas simultáneamente: en el cuerpo del documento y, ordenada alfabéticamente, en el apartado "listado de referencias".

Esta guía sigue las indicaciones de Normas APA en su 7ª edición en inglés. Los ejemplos están adaptados en muchos casos de las versiones 2009, 2015 y 2020 de A. Pantoja (Coord.) Manual básico para la realización de Tesis, Tesinas y trabajos de Investigación. EOS.

## 1. Normas generales para citas en el texto

Es importante señalar la forma de citar en el texto, según sea parentética o no. Ejemplos:

Artículo:

- Cita entre paréntesis: (García-Martínez y Garrido, 2020), (Kashin, & Hampton, 2019), (Salido et al., 2019), (Suárez, 2020).
- > Cita en texto: García-Martínez y Garrido (2020), Kashin, & Hampton (2019), Salido et al. (201 rez (2020)

[Privacidad](https://www.google.com/intl/es/policies/privacy/) - [Términos](https://www.google.com/intl/es/policies/terms/)

## 1.1. Citas Textuales (Citas directas)

Este apartado hace referencia a la transcripción literal de un fragmento de texto o de párrafos completos. En cualquier caso se trata de repetir palabras de otro autor, que deben ser reconocidas y consideradas como tales.

Existen dos formas diferentes de citar según la extensión de la cita. En ambos casos debe aparecer el apellido o apellidos del autor o autores, tal y como se referencien en el listado del final de la obra, seguidos del año y página concreta:

### 1.1.1. Citas de menos de 40 palabras

Se coloca entre comillas, a continuación del párrafo que se está exponiendo. Es decir, sin separar del texto.

Ejemplo

El orientador "además de técnico y experto en las herramientas tecnológicas aplicadas a la orientación, habrá de ejercer tareas de consulta y asesoramiento a los implicados en el proceso orientador" (Pantoja, 2004, p. 194), lo cual nos lleva al desempeño de un nuevo rol y funciones

### 1.1.2. Texto de más de 40 palabras

Esta se considera una cita larga y debe ir separada del texto en un bloque independiente, sangrado del margen izquierdo 5 espacios o, lo que es igual, a 1,25 cm (0'5 pulgadas) del margen (en la misma posición que un nuevo párrafo). Además, no se ponen comillas ni cursivas, el espaciado será 1,5 y, si hubiera más párrafos, estos irán igualmente sangrados 5 espacios. En las tesis doctorales, las citas largas van a doble espacio.

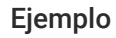

Pantoja (2009, p. 194) afirma lo siguiente:

Con respecto a las competencias que habrán de adquirir los orientadores, destacan aquellas que suponen un reciclaje de las ya tradicionales, esto es utilizar, por ejemplo la videoconferencia, el chat, el correo electrónico o los foros de discusión para mantener entrevistas o coloquios con uno o más clientes situados a distancia.

O también:

Resulta evidente, tal y como viene exponiéndose, que:

Con respecto a las competencias que habrán de adquirir los orientadores, destacan aquellas que suponen un reciclaje de las ya tradicionales, esto es utilizar, por ejemplo, la videoconferencia, el chat, el correo electrónico o los foros de discusión para mantener entrevistas o coloquios con uno o más clientes situados a distancia. (Pantoja, 2009, p.194)

Como se puede apreciar en el ejemplo, la sangría de la primera línea y del resto de líneas de la cita coinciden. La modalidad de poner la página tras el año también puede cambiarse por hacerlo tras terminar la cita, poniendo entre paréntesis la p de página, punto y el número de la misma.

También en este mismo caso de cita larga, si se deseara omitir texto, se debe colocar en su lugar puntos suspensivos sin paréntesis. Si dentro de la cita se desea hacer alguna aclaración o dar una explicación complementaria, irá entre corchetes. Por ejemplo, enfatizar una o más palabras en el texto e inmediatamente después indicar "cursivas añadidas".

### 1.1.3. Cantidad de autores

Con respecto al número de autores de las citas, hay algunas salvedades en citas directas:

a) Hasta dos autores: se citan ambos en todo el texto

Ejemplo

De acuerdo con Campoy y Pantoja (2000, p. 17) "el nuevo perfil y funciones del tutor exige una reconversión profesional del modelo clásico imperante en los centros docentes", pero en la actualidad se constata que todavía está por llegar.

b) Tres o más autores: se citan siempre "apellido o apellidos seguido de et al." da igual que vayan fuera o dentro de paréntesis.

Ejemplo

En todo proceso de cambio e innovación "no puede hablarse de calidad de la orientación como algo separado de la calidad de la educación global desarrollada a través del currículum" (Pantoja, Campoy y Cañas, 2001, p. 37).

#### Ejemplo 2

Tal es así, que los problemas que presentan algunos profesores se deben, según Pantoja et al. (2001, p. 46) a "una falta de habilidades y estrategias básicas de superación requeridas para afrontar las exigencias ambientales".

## 1.2. Citas referenciales o indirectas

Las citas referenciales o indirectas consisten en resumir con las propias palabras del redactor lo que ha mencionado el autor original. Esto es legítimo y válido siempre que se cite la fuente de origen.

Las referencias se citan en el texto nombrando el autor y la fecha. Si la idea parafraseada es fácilmente localizable en la obra, también debe indicarse el número de página (p. número de página). No debe emplearse el pie de página para citar a los autores, sino únicamente para emitir aclaraciones. Se debe proceder de la siguiente manera:

Ejemplo

#### Párrafo de la fuente original:

Además de los objetivos y las preguntas de investigación es necesario justificar las razones que motivan el estudio. La mayoría de las investigaciones se efectúan con un propósito definido, no se hacen simplemente por capricho de una persona; y ese propósito debe ser lo suficientemente fuerte para que se justifique la realización. Además, en muchos casos se tiene que explicar ante una o varias personas por qué es conveniente llevar a cabo la investigación y cuáles son los beneficios que se derivarán de ella.

Fuente original revisada:

Pantoja, A. (Coord.) (2009). Manual básico para la realización de tesis, tesinas y trabajos de investigación. Madrid: EOS.

Ejemplo de cita secundaria:

Pantoja (2009) enfatiza la importancia de justificar el estudio, exponiendo aquellas razones que le dan sentido, más allá del deseo o preferencia del investigador sobre el tema en cuestión.

Colocamos a continuación algunos ejemplos respecto al formato de las citas indirectas

Ejemplo

Un solo autor:

Pantoja (2004) se ocupa ampliamente de la Sociedad de la Información para situar en ella la intervención psicopedagógica.

Son claras las alusiones a la intervención psicopedagógica realizadas desde diversas ópticas (Pantoja, 2004).

Varios autores fuera de paréntesis (se ordenan igual que las referencias por orden alfabético):

Campoy y Pantoja (2000) y Pantoja, Campoy y Cañas (2001) han explicado los procesos de transformación de la orientación en nuestro país a raíz de la entrada en vigor de la LOGSE.

Varios autores dentro de paréntesis (se ordenan igual que las referencias por orden alfabético):

De la metodología de la investigación educativa se han ocupado diversos autores en los últimos años (Bisquerra, 2004; Buendía, Colás y Hernández, 1997; Cardona, 2002; Gil, 2004; Latorre, Rincón y Arnal, 2003), aportando entre todos ellos una mayor claridad en la comprensión de los principales conceptos que intervienen en cualquier proceso investigador.

Dos obras del mismo autor en el mismo año:

Zagalaz (2001a y 2001b) se ocupó de las bases teóricas, de las corrientes y de las tendencias de la Educación Física en sus diferentes contextos.

En los trabajos académicos es recurrente el uso de citas indirectas, puesto que parte de la actuación se basa en la reelaboración y síntesis de ideas de otros autores.

## 1.3. Citas secundarias

En este tipo de citas no se tiene contacto con la fuente original, sino a través de otro autor que la cita.

Al igual que en el caso de las citas textuales, no debe abusarse de este recurso, ya que al obtener la información de forma indirecta de la fuente, no se está completamente seguro de la fiabilidad de los datos o concepto.

En este caso, a la hora de elaborar la lista de referencias, solo se menciona la fuente indirecta.

Ejemplo

Párrafo de la fuente original:

Como señalan Sabariego y Bisquerra (2004), "el interés en un tema es el punto de partida de toda investigación científica". Él viene determinado por la experiencia personal, por lecturas realizadas, por materiales audiovisuales, internet o cualquier otra Tecnología de la Información y la Comunicación (TIC), por una charla o conferencia, una observación o, de manera general, una idea u ocurrencia.

### Fuente original revisada:

Pantoja, A. (Coord.) (2009). Manual básico para la realización de tesis, tesinas y trabajos de investigación. Madrid: EOS.

### Ejemplo de cita secundaria:

"El interés en un tema es el punto de partida de toda investigación científica" (Salabriego y Bisquerra, 2004, citado por Pantoja, 2009).

#### Si se desconoce el año de la cita original:

Jordan (citado en Pantoja, 2015), manifestó que la creatividad está en la base de la investigación científica.

## 2. Bibliografía o referencias al final del texto

La bibliografía según el estilo APA únicamente incluye aquellos documentos y recursos citados en el cuerpo del trabajo, siguiendo las indicaciones del apartado anterior. Por tanto, debe haber una correspondencia total entre las citas que aparecen en el texto y la lista de referencias y viceversa. De modo general, hay que seguir estas indicaciones:

- La lista bibliográfica se titulará: Bibliografía o Referencias.
- La lista se ordenará alfabéticamente por apellido del primer autor y en caso de igualdad, tomando como referencia el segundo apellido. Se seguirán las reglas del país de origen.
- Los trabajos de un mismo autor se ordenarán cronológicamente por año. Si el primer autor tiene varios trabajos en un mismo año, estos se relacionarán añadiendo tras éste las letras a, b, c… Por ejemplo: Torres (2008a), Torres (2008b)…
- Se recomienda el uso de sangría francesa a 1,25 cm. Es decir, la segunda línea y siguientes de cada entrada debe ir sangrada en la lista a 1,25 cm
- El lugar de la edición no es necesario ponerlo.
- En las Referencias van solo aquellas citadas en el texto. No se incluyen los textos de autores mencionados a través de citas secundarias, únicamente aquellos que hemos consultado y han sido de utilidad en la elaboración del documento.

## 2.1. Documentos en formato papel

### 2.1.1. Libros completos: formato general

En la sección de Referencias los autores se listan de acuerdo a como han sido citados en el texto, pero en este caso se incluyen hasta de un máximo de 20 autores en el formato siguiente:

Apellido, Inicial del nombre. (Año).Título. Editorial.

Ejemplo

Pantoja, A. (2013). La acción tutorial en la escuela. Síntesis.

Ejemplo 2

Campoy, T.J. y Pantoja, A. (2000). Orientación y calidad docente. Pautas y estrategias para el tutor. EOS.

Ejemplo 3

Álvarez Rojo, V., García Jiménez, E., Gil Flores, J., Martínez Clares, P., Romero, S. y Rodríguez Santero, J. (2002).Diseño y evaluación de programas. EOS.

### 2.1.2. Libro con uno o más autores, coordinado, editado o compilado

El formato general coincide con el apartado anterior, cambiando únicamente las siglas utilizadas:

Coordinador (Coord.), Coordinadores (Coords.), Editor (Ed.), Editores (Eds.), Compilador (Comp.) o Compiladores (Comps.).

Igualmente son válidas las normas para el número de autores señaladas en el apartado dedicado a libros

El formato general es el que sigue:

Autor, Inicial nombre. (Tipo) (año). Título. Editorial.

### Ejemplo

Pantoja, A. y Campoy, T.J. (Coords.) (2006). Programas de intervención en educación intercultural. GEU.

Álvarez, M. (Coord.), Bisquerra, R., Espín, J.V. y Rodríguez Espinar, S. (2007). La madurez para la carrera en Educación Secundaria. EOS.

### 2.1.3. Capítulo de libro

Es de validez todo lo dicho para los libros, en referencia a los autores.

El formato de cita general es el siguiente:

Autor, Inicial del nombre. (Año). Título. En Inicial nombre editor, Apellido, Título (pp. Inicial-final). Editorial.

Ejemplo

Serrano, J. y Matas, A. (1997). El ordenador en las asignaturas de Métodos de Investigación en Educación. En J. C. Tójar y R. Manchado (Coords.), Innovación educativa y formación del profesorado: Proyecto sobre la mejora de la práctica docente en la universidad (pp. 111-116). Servicio de Publicaciones de la Universidad de Málaga.

Dillard, J. P. (2020). Currents in the study of persuasion. In M .B. Oliver, A.A. Raney, & J. Bryant (Eds.), Media effects: Advances in theory and research (4th ed., pp. 115-129). Routledge. <https://doi.org/example>

### 2.1.4. Otros formatos de libros

A continuación se exponen diferentes casos de libros que presentan alguna característica que los diferencia de los descritos anteriormente.

Ejemplo

Libro con varias ediciones o reimpresiones

Fox, D.J. (1987). El proceso de investigación en educación (2ª ed.). EUNSA.

Libro en prensa

Pantoja, A. y Campoy, T.J.(Coords.) (en prensa). Planes de acción tutorial en la universidad. Servicio de Publicaciones de la Universidad de Jaén.

Libro cuando el autor es un organismo o institución

Consejería de Salud (2006). Educación dental infantil: guía para profesionales de educación y salud. Junta de Andalucía.

Libro sin autor

Manual de estilo da APA. Regras básicas (2006). Artmed Editora

Volumen de una obra

Gil Pascual, J.A. (2003). Métodos de investigación en educación. Análisis multivariante (Vol. 3). UNED.

### 2.1.5. Artículo de revista científica

Son válidas todas las normas vistas para los libros en su formato general. La sintaxis de escritura es:

Autor, Inicial del nombre. (Año). Título. Revista, volumen (número), página inicial-página final.

En el caso de documentos de fuentes electrónicas se utilizará el "Digital Object Identifier" conocido por sus siglas como "DOI". El "DOI": es una serie alfanumérica, única, asignada por la editorial para documentos electrónicos. El "DOI" debe aparecer al final de la entrada sin punto al final.

#### Ejemplo

#### Un autor:

Pantoja, A. (2005). La acción tutorial en la universidad: propuestas para el cambio. Cultura y Educación, 17 (1), 67-82.

Timmons, M. (2007). Navegating contradictory communities of practice in learning to teach for social justice. Anthropology and Education Quarterly, 38(4), 380-404. 10.1525/aeq.2007.38.4.380

#### Dos autores:

Pantoja, A. y Zwierewicz, M. (2008). Procesos de orientación en entornos virtuales de aprendizaje. Revista Española de Orientación y Psicopedagogía, 19 (3), 282-290.

Hasta 20 autores:

Aguilera, D., Martín-Páez, T., Valdivia-Rodríguez, V., Ruiz-Delgado, A., Williams-Pinto, L., Vílchez-González, J. M. y Perales-Palacios, F. J. (2018). La enseñanza de las ciencias basada en indagación. Una revisión sistemática de la producción española. Revista de Educación, 381, 259-284. 10.4438/1988-592X-RE-2017-381-388

### 2.1.6. Ponencia o comunicación publicada en libro de actas

Las normas de cita de autores son idénticas a las seguidas hasta ahora para los capítulos de libros, con pequeñas variaciones.

Autor, Inicial del nombre. (Año). Título. En Inicial nombre autor, Apellidos, Título (pp. Inicialfinal). Editorial.

Ejemplo

Uno o dos autores:

Sancho, M.I. (2007). El seseo: estado de la cuestión. En M.I. Sancho y C. Conti (Coords.), I Jornadas sobre seseo (pp. 13-46). Servicio de Publicaciones de la Universidad de la Universidad de Jaén.

Más de dos autores y hasta 20 autores:

Pantoja, A., Campoy, T.J, Jiménez, A.S., Villanueva, Gomes, E., Díaz Linares, M.A., … Robles Maldonado, M. (2008). Internet y la construcción de una ciudadanía intercultural. Balance de una experiencia. En A. Pantoja, T.J. Campoy, A.S. Jiménez y C. Villanueva (Coords.), El carácter universal de la Educación Intercultural. Actas de las I Jornadas Internacionales y VI Jornadas sobre Diagnóstico y Orientación (pp. 72-128). Jaén: Servicio de Publicaciones de la Universidad.

### 2.1.7. Tesis doctoral

La modalidad de tesis publicada se realiza como si fuera un libro. Las siguientes indicaciones son para tesis sin publicar. En caso de citar Tesis de Máster, se indicará este tipo de documento en vez de "Tesis doctoral".

Autor. Apellido, Inicial del nombre. (Año). Título en cursiva [Tesis doctoral no publicada o Tesis doctoral, universidad]. URL o DOI.

Ejemplo

Villanueva, C. (2001). Prevención de drogodependencias en centros educativosTesis doctoral no publicada]. Universidad de Jaén.

Méndez, J. M. (2000). Orientación e intervención psicopedagógica en secundaria para un consumo racional de los medios: diseño, aplicación y evaluación de un programa de orientación educativa desde la tutoría para aprender a consumir mensajes audiovisuales [Tesis doctoral, Universidad de Huelva].<http://rabida.uhu.es/dspace/handle/10272/3498>.

### 2.1.8. Decretos y leyes

Por su carácter, la referencia a leyes y decretos debe incluir el número de ley su denominación oficial, el título de la publicación oficial en la que aparece, el lugar de publicación y fecha completa. En el cuerpo del texto, al contrario de otras fuentes, debe referenciarse con número de ley y año.

Número y denominación oficial. Publicación oficial. Lugar de publicación, fecha completa de publicación.

### Ejemplo

Jefatura del Estado Español (2020, 18 de marzo). Real Decreto-Ley 8/2020, de 17 de marzo, de medidas urgentes extraordinarias para hacer frente al impacto económico y social del COVID-19. Boletín Oficial del Estado, 73, 28583-25898. <https://www.boe.es/eli/es/rdl/2020/03/17/8>

## 2.2. Medios audiovisuales

Aunque no son citas muy habituales en los trabajos de investigación, a veces aportan datos que de otra forma no serían posibles, por ejemplo las grabaciones en vídeo y audio.

La novedad en la cita es que los medios utilizados se ponen entre corchetes, tal y como se aprecia a continuación.

Ejemplo

Película

Hamilton, D. (Productor) y Mehta, D. (Guionista/Director) (2005). Water [Película]. Mongrel Media.

#### Vídeo

Miguel, C. et al. (1996). La entrevista. Un instrumento de trabajo para el profesorado [Vídeo]. Consejería de Educación y Cultura, Dirección General de Educación de Madrid.

#### Música

Ros, L. (2008). Canto a los Orishas. Lázaro Ros, el apkwón mayor [Música]. Egrem.

Picker, T., & McClatchy, J. D. (1995). *Emmeline: An opera in two acts* [Music]. Schott Music.

### 2.3. Documentos electrónicos

En la red se pueden encontrar gran cantidad de recursos (revistas, periódicos, boletines, artículos de libros, etc.). En estos casos, el sistema de referencia utilizado es muy similar al empleado para documentos en formato papel. Se debe incluir la fecha en los documentos en los que se prevea que pueden cambiar.

Como mínimo, dichas referencias deben tener al menos el título del recurso, fecha de publicación y la dirección (URL) del recurso web. También, cuando sea posible, debe contener el autor o autora del recurso. En caso de no tener fecha se indicará como (s.f.). La estructura básica es la siguiente:

Autor de la página. (Fecha de publicación o revisión de la página, si está disponible). Título de la página o lugar. URL o DOI.

#### Ejemplo

#### Documento de Internet

Area, M. (2009). *Introducción a la tecnología educativa*. Universidad de la Laguna. <http://issuu.com/manarea/docs/tecnologiaeducativa>

Arsham, H. (2004). Razonamiento estadístico para la toma de decisiones gerenciales. <http://www.staff.vu.edu.au/sarath/Business-stats/opre504S.html>

Documento sin fecha

Estrada, E. (s.f.). *La apicultura en México.* México. <http://www.netcall.com.mx/abejas/alianza.html>

#### Artículo con DOI

Huertas, A. y Pantoja, A. (2016). Efectos de un programa educativo basado en el uso de las TIC sobre el rendimiento académico y la motivación del alumnado en la asignatura de tecnología de educación secundaria. Educación XX1, 19 (2). doi: <http://dx.doi.org/10.5944/educxx1.16464>

#### Videos (en línea)

Delfinespro (2020, 10 de marzo) No me molestes, mamá, estoy aprendiendo [Vídeo]. <https://youtu.be/usRHveRfLgU>

#### Redes Sociales

Página

Timonel SR [@Timonel\_SR]. Inicio [página de Facebook]. Facebook. Recuperada el 3 de julio de 2020, de<https://www.facebook.com/timonel.sruja.5> Entrada APA Style (2020, 2 de julio). APA Style [Actualización de estado]. Facebook. <https://www.facebook.com/APAStyle>

Página Web y blog: Antes de la URL se pone el nombre del portal o sitio web. Pantoja, A. (2020, 21 de abril). Por qué nadie cuenta con nosotros o la invisibilidad de los educadores. Orientación y acción tutorial.<http://blogs.ujaen.es/apantoja/?p=590>

#### Si es el autor es una institución:

National Institute of Mental Health. (2018, July). Anxiety disorders. U.S. Department of Health and Human Services, National Institutes of Health. <https://www.nimh.nih.gov/health/topics/anxiety-disorders/index.shtml>

## 3. Tablas y figuras

Según el modelo APA, para toda tabla o figura, existen unas reglas generales:

Todas las tablas y figuras deben llevar un epígrafe compuesto de:

Línea 1: Tabla o figura y número.

Línea 2: Leyenda

Dicho título se ubicará en la parte superior, tanto en las tablas como en las figuras.

- Numeración: deben identificarse por orden de aparición.
- Leyenda: el epígrafe o título debe ser conciso y aportar información sobre el contenido de la tabla, y debe ser único: no se pueden incluir dos tablas o figuras con el mismo epígrafe.
- Fuente: siempre hay que poner la fuente en estilo corto en el epígrafe (autor, año) y ampliada bajo la tabla o figura. En caso de que el origen de los datos procedan del propio autor, no se coloca nada.
- Se hará siempre referencia a las tablas y figuras en el cuerpo del documento. No son correctas las formas "la tabla que sigue a continuación…", "la tabla anterior…", entre otras. Algunas opciones válidas son:

Tal como se observa en la Tabla 5… En la Tabla 1 se muestra… En la Figura 3 se aprecia… […] el porcentaje de estudiantes que acabaron la Universidad fue muy bajo (véase la Figura 7)

- Debe primar la sencillez por encima de todo. Normalmente, en el caso de las tablas, se presentan en blanco y negro, sin fondo, espacio simple en el texto. Cuerpo de la fuente de la tabla: Times New Roman, tamaño 10; Fuente de las notas de la tabla: Times New Roman, tamaño 9.
- Se deben evitar las redundancias, es decir, el empleo simultáneo de tablas y gráficos para presentar la misma información.

## 3.1. Estructura de las tablas

Según la APA, las tablas tienen tres partes que deben respetarse:

1. En la parte superior, el número de tabla y el título en dos líneas diferentes y texto justificado: Tabla 1

Leyenda o título.

El título de la tabla debe ser breve, claro y explicativo. Debe ser puesto arriba de la tabla, en el margen superior izquierdo, debajo de la palabra Tabla (con la inicial en mayúscula) y acompañado del número con que la designa. Ej.: Tabla 1, Tabla 2, Tabla 3

- 2. A continuación, la tabla con los datos bien organizados y de manera sencilla.
- 3. En la parte inferior, unas notas aclaratorias que contribuyan a añadir información de importancia, así como la fuente de origen de los datos.

## 3.1.1. Notas en tablas

Las tablas presentan tres tipos de notas: notas generales, notas específicas y notas de probabilidad. "Las notas son útiles para eliminar la repetición en el cuerpo de una tabla" (APA, 2010, p. 140-141). Ellas son presentadas en el margen izquierdo (sin sangría) debajo de la tabla (entre la tabla y la nota hay que inserir dos espacios). Y deben ser ordenadas en esta secuencia: nota general, nota específica y nota de probabilidad, y cada tipo de nota debe ser puesta en una línea nueva.

Las tablas tienen tres tipos de notas, que se colocan debajo de las mismas: generales, específicas y de probabilidad.

- > **Notas generales**: Abreviaturas, símbolos o similares.
- > Nota específica: se refiere a una columna, línea o ítem específico y se indica mediante una letra en superíndice.
- > Nota de probabilidad: indica los resultados de pruebas significativos y se señalan con asterisco en superíndice (\*).

### 3.1.2. Tablas reproducidas de otra fuente

Las tablas reproducidas de otra fuente deben presentar en el epígrafe la indicación corta del autor (Apellido, año) y debajo de la tabla, la referencia completa del autor original, aunque se trate de una adaptación. En el caso de que no se disponga de todos los datos (por ejemplo, el autor), se indica- rá únicamente la información disponible.

### Ejemplo

Nota: Sabadini, A. A. Z. P., Sampaio, M. I. C., y Koller, S. H. (2009). Publicar em psi- cologia: um enfoque para a revista científica (p. 175). Associação Brasileira de Editores Científicos de Psicologia/Instituto de Psicologia da Universidade de São Paulo.

Nota: Adaptado de Sabadini, A. A. Z. P., Sampaio, M. I. C., y Koller, S. H. (2009). Publicar em psicologia: um enfoque para a revista científica (p. 176). Associação Brasileira de Editores Científicos de Psicologia/Instituto de Psicologia da Universidade de São Paulo.

Nota: Molero, D. (2007). Rendimiento académico y opinión sobre la docencia del alumnado participante en experiencias piloto de implantación del Espacio Europeo de Educación Superior. Revista Electrónica de Investigación Educativa (RELIEVE), 13 (2)[.http://www.uv.es/RELIEVE/v13n2/RELIEVEv13n2\\_2.html](http://www.uv.es/RELIEVE/v13n2/RELIEVEv13n2_2.html)

## 3.1.3. Ejemplo de tabla

Tabla 3 Ejemplo de utilización de notas

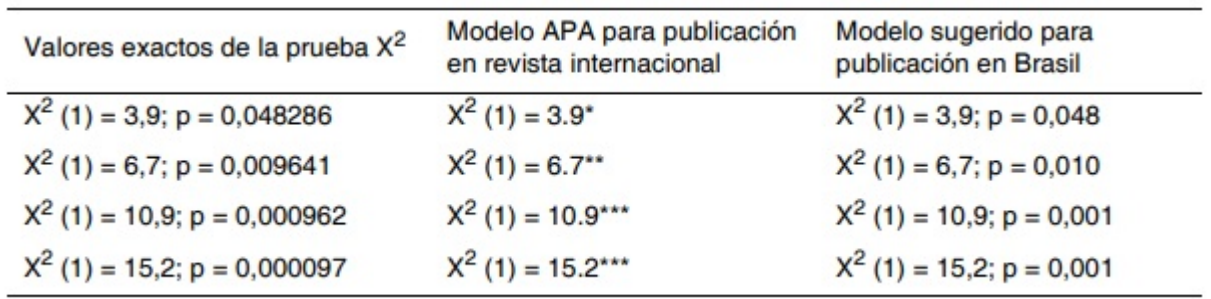

Nota. Adaptado de Sabadini, A. A. Z. P., Sampaio, M. I. C., y Koller, S. H. (2009). Publicar em psicologia: um enfoque para <sup>a</sup> revista científica (p. 176). Associação Brasileira de Editores Científicos de Psicologia/Instituto de Psicologia da Universidade de São Paulo.  $*$  p<.05.  $**$  p<.01.  $***$  p<.001

### 3.2. Estructura de las figuras

En la 7.ª edición de las normas de la APA, tablas y figuras siguen un esquema de representación similar.

### 3.2.1. Ejemplo de figura

### Figura 3

Organización productiva local de la banana orgánica.

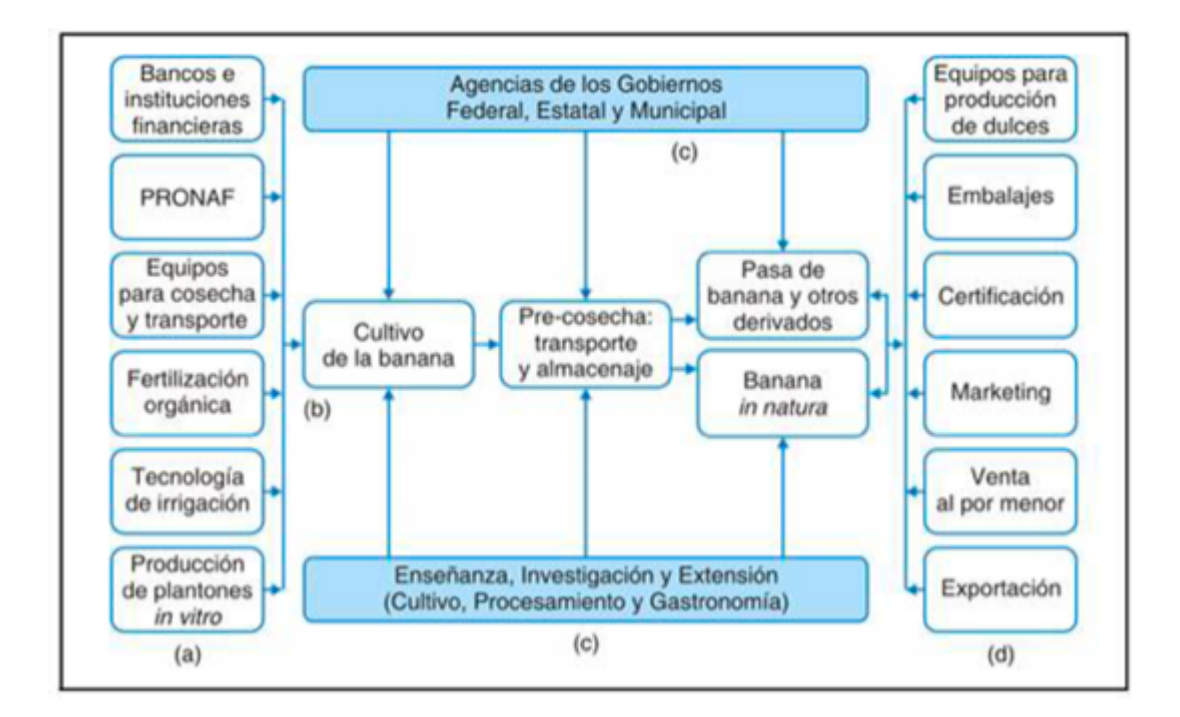

Nota. Esta figura muestra el esquema organizativo del centro de investigación en el que fue llevada a cabo la experiencia. Adaptado de Orden productivo local de la banana orgánica, por LIMA, L.C.O., 2006, Centro de investigación y Postgrado en Agronegocios, ICHS/DCE.